## **2024** !( )

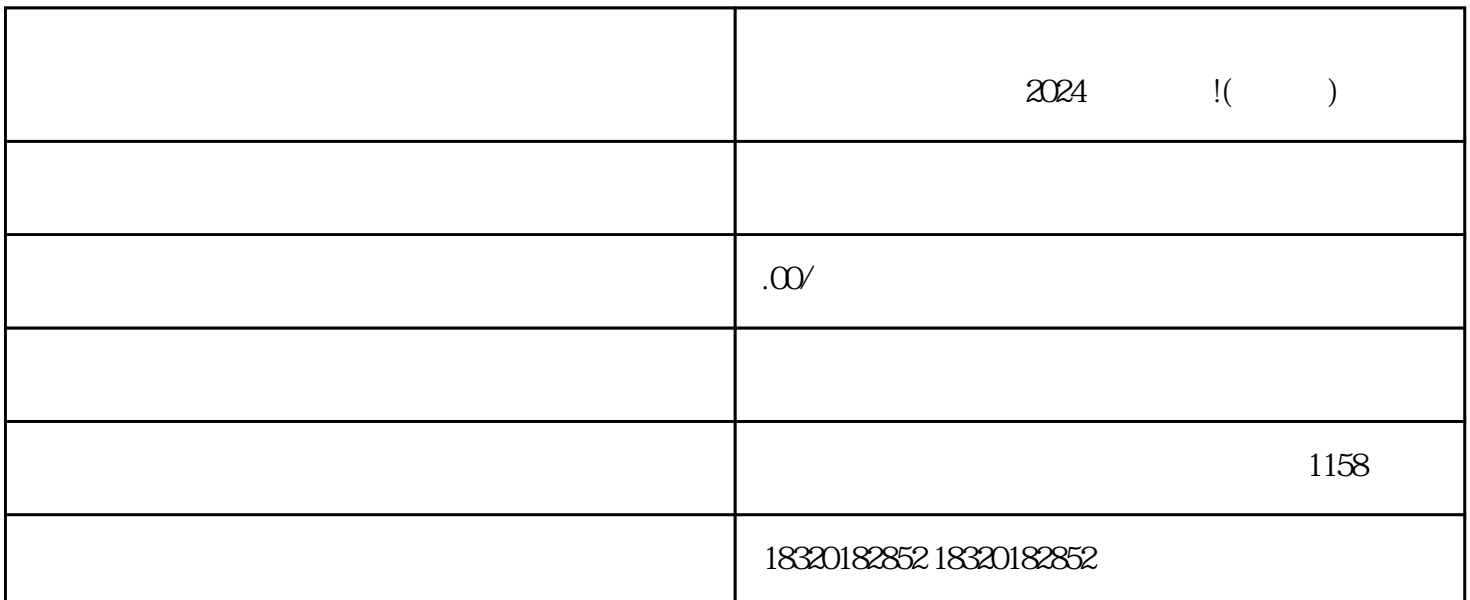

微视网络公司为广大抖音使用者提供了一款实用且强大的工具——视频号建盏报白教程,让您轻松学习  $2024$ 

1.  $APP 2$  " " " +" 3.  $\frac{a}{4}$ 进入"店主认证"界面,填写相关信息,包括店铺名称、店铺简介等。 5. 提交认证申请。 6.

1.  $2.$ 

1.  $\sim$  2.  $\alpha$  $4$ 

 $2<sub>l</sub>$ 

 $3 \nightharpoonup$ 

 $4 \t 35$ 

 $5\,$ 

 $7$ 

 $6\,$ 

 $1$ 

 $2 \t12$ 

 $\alpha$ 999,  $\alpha$ 

 $1$ 

 $1$